## SAP ABAP table PA2002 UGR {Generated Table for View PA2002 UGR}

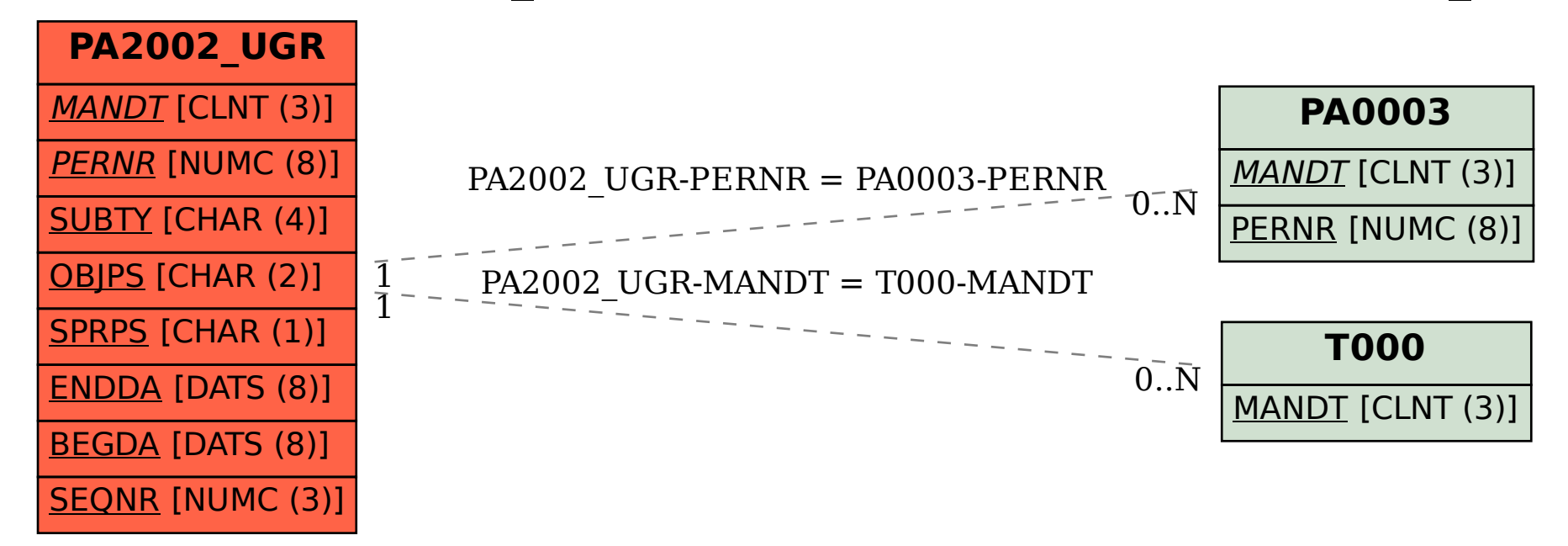